# **Как прикрепить к домашнему заданию файлы ответа**

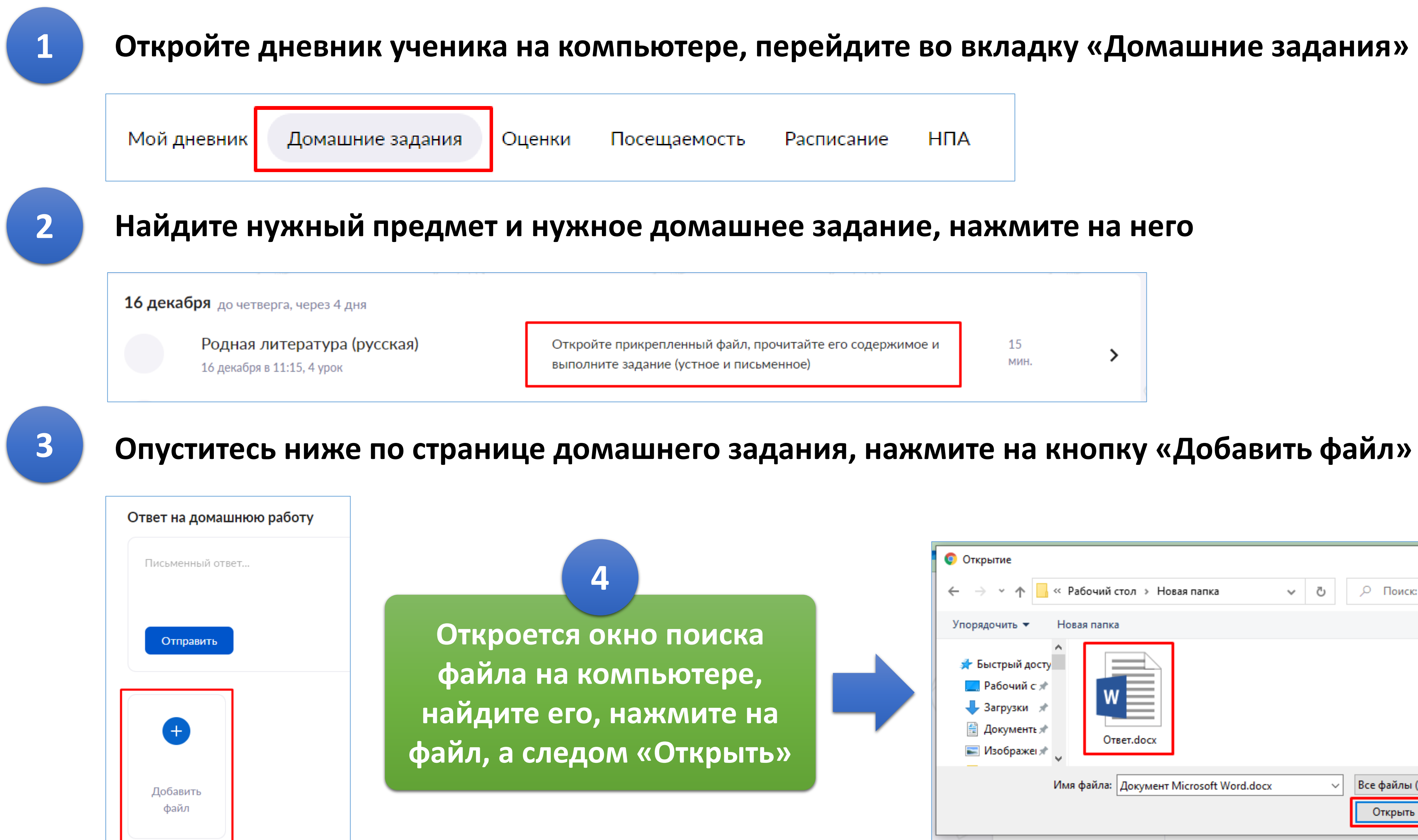

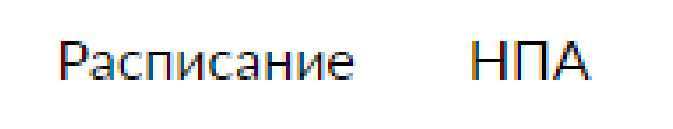

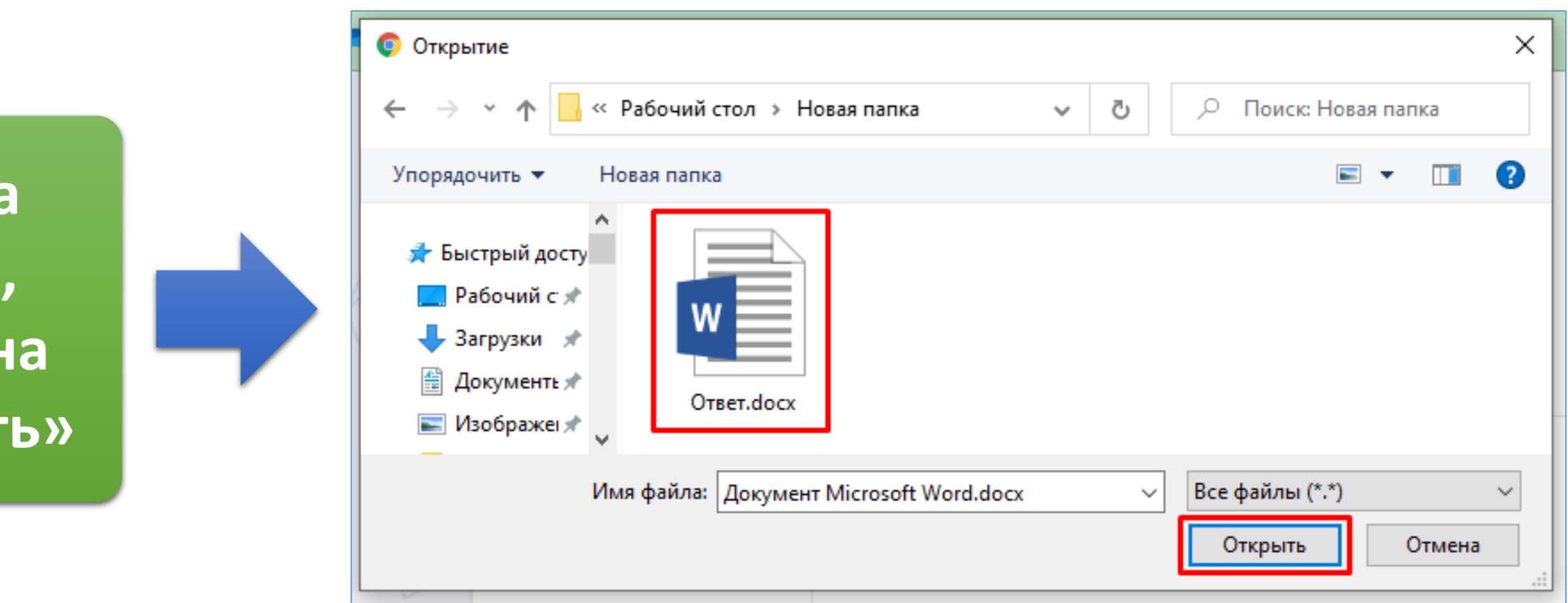

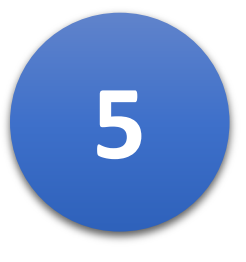

- 
- 

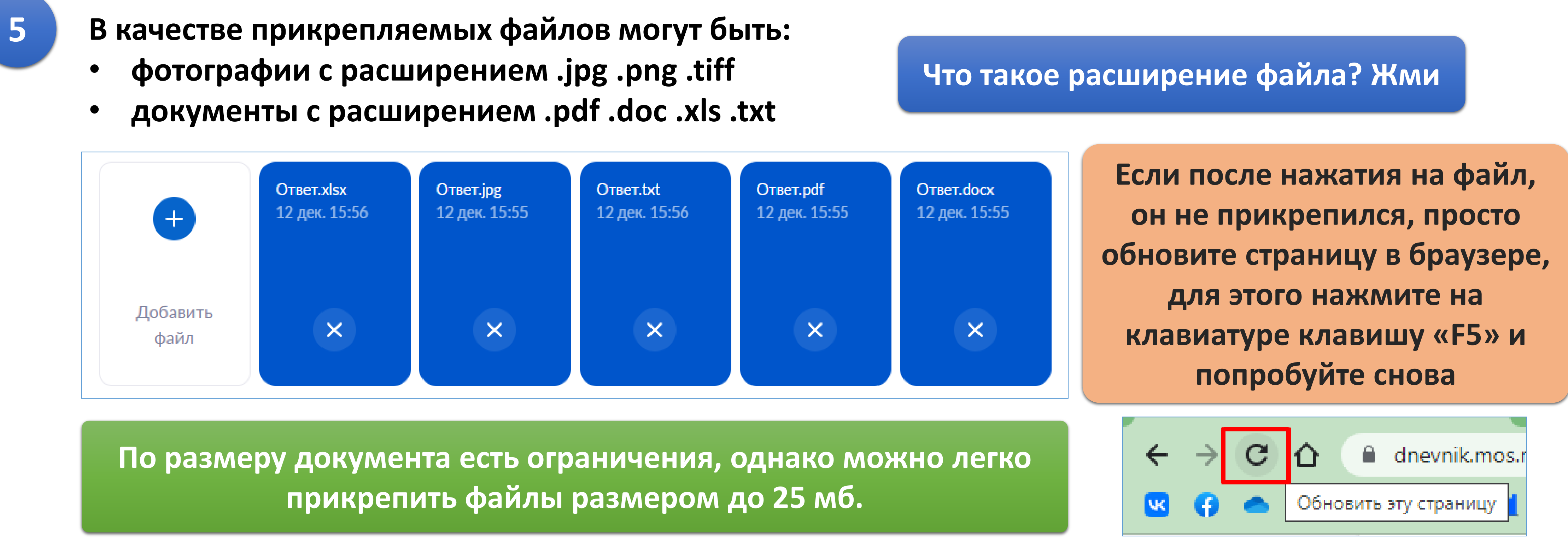

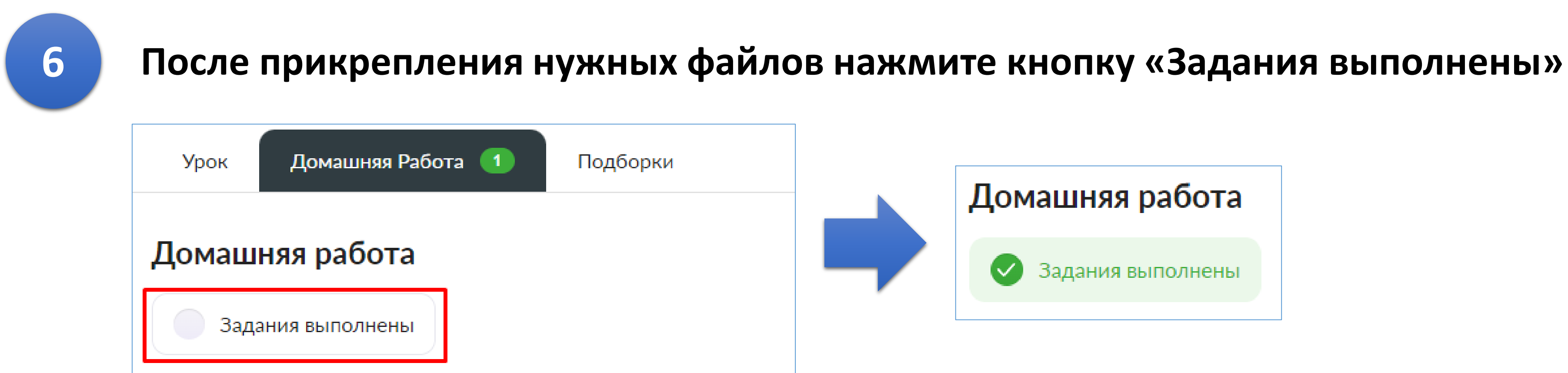

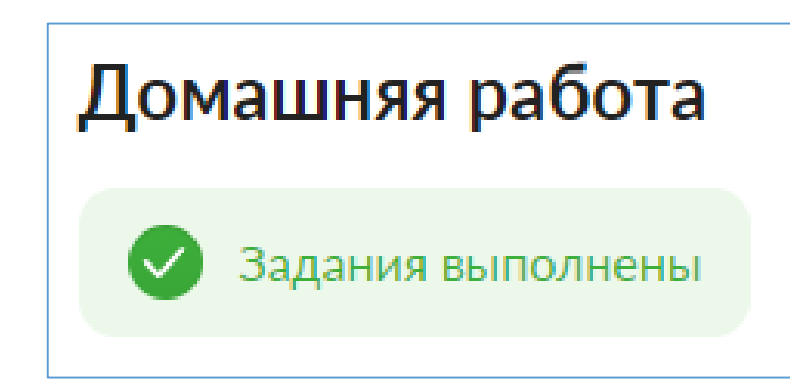